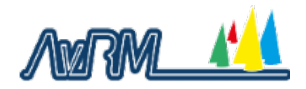

Procédure pour créer un déport d'écran par liaison WIFI entre deux ordinateurs sous Windows

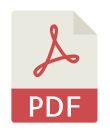

## **Créer un déport d'écran par liaison WIFI**

1 fichier·s 799.05 KB Réservé aux adhérents.